# 7-265 - Internet 10 Plano de Aula - 24 Aulas (Aulas de 1 Hora).

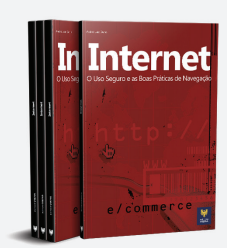

#### Aula<sub>1</sub>

#### **Capítulo 1 - Conceito**

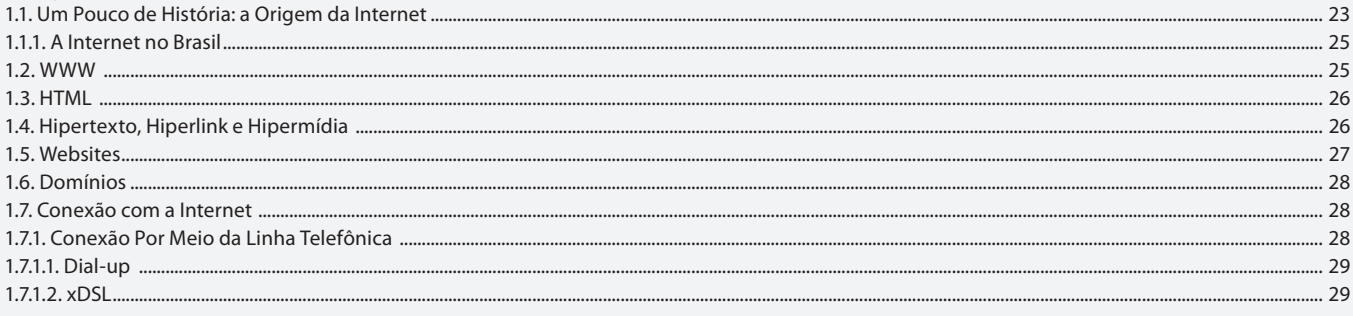

#### Aula<sub>2</sub>

### **Capítulo 1 - Conceito**

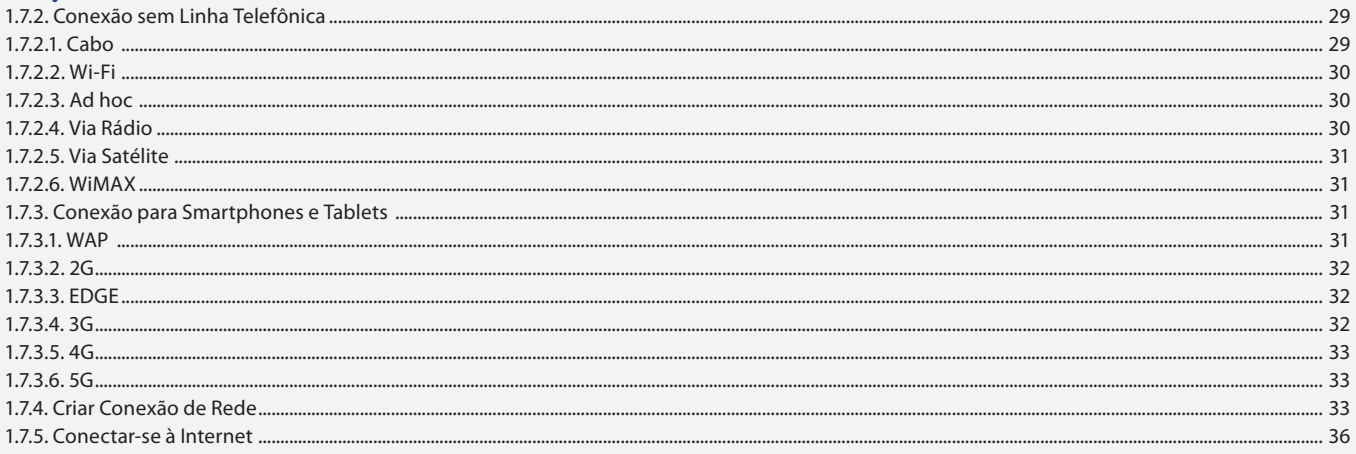

#### Aula<sub>3</sub>

#### **Capítulo 2 - Navegadores**

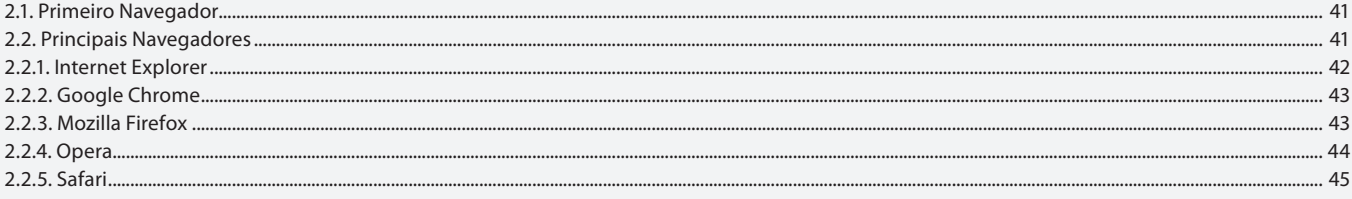

#### Aula 4

### **Capítulo 3 - Internet Explorer**

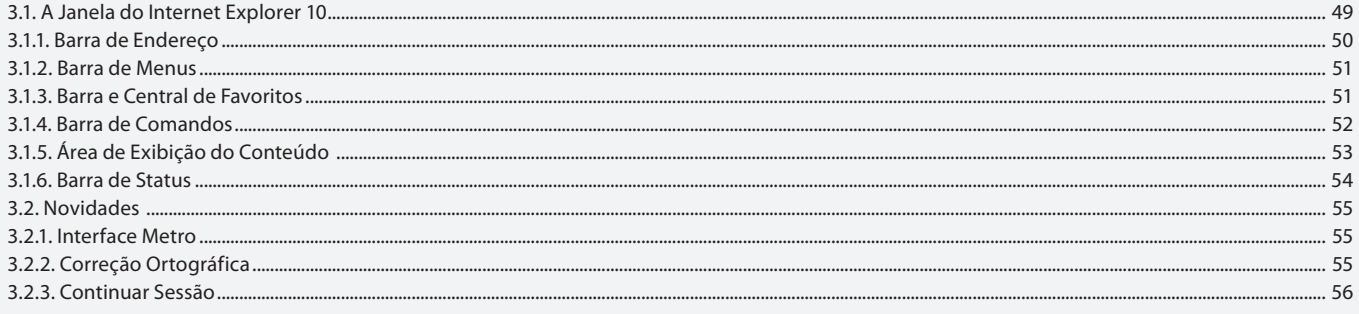

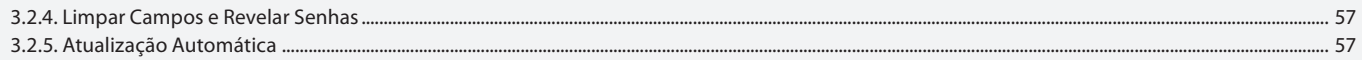

#### Aula 5

# Capítulo 3 - Internet Explorer

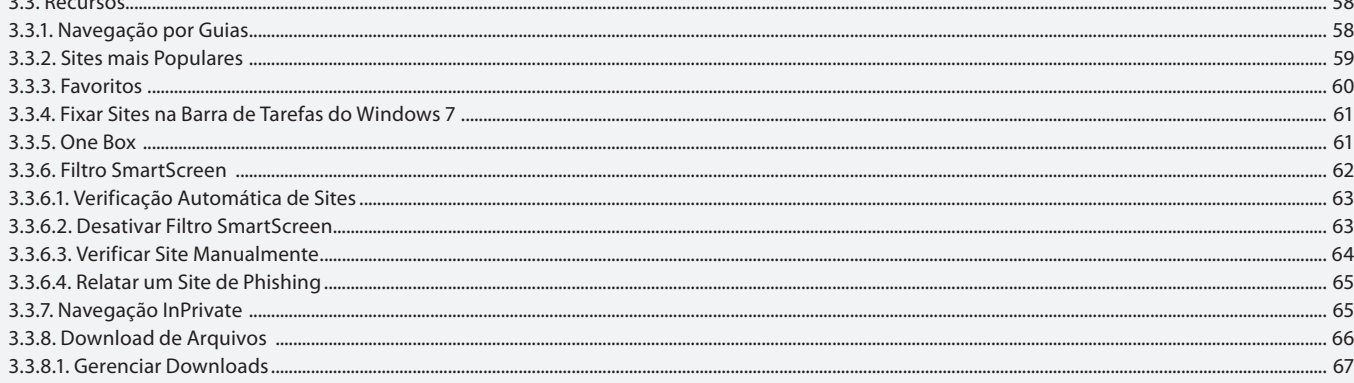

#### Aula<sub>6</sub>

# Capítulo 3 - Internet Explorer

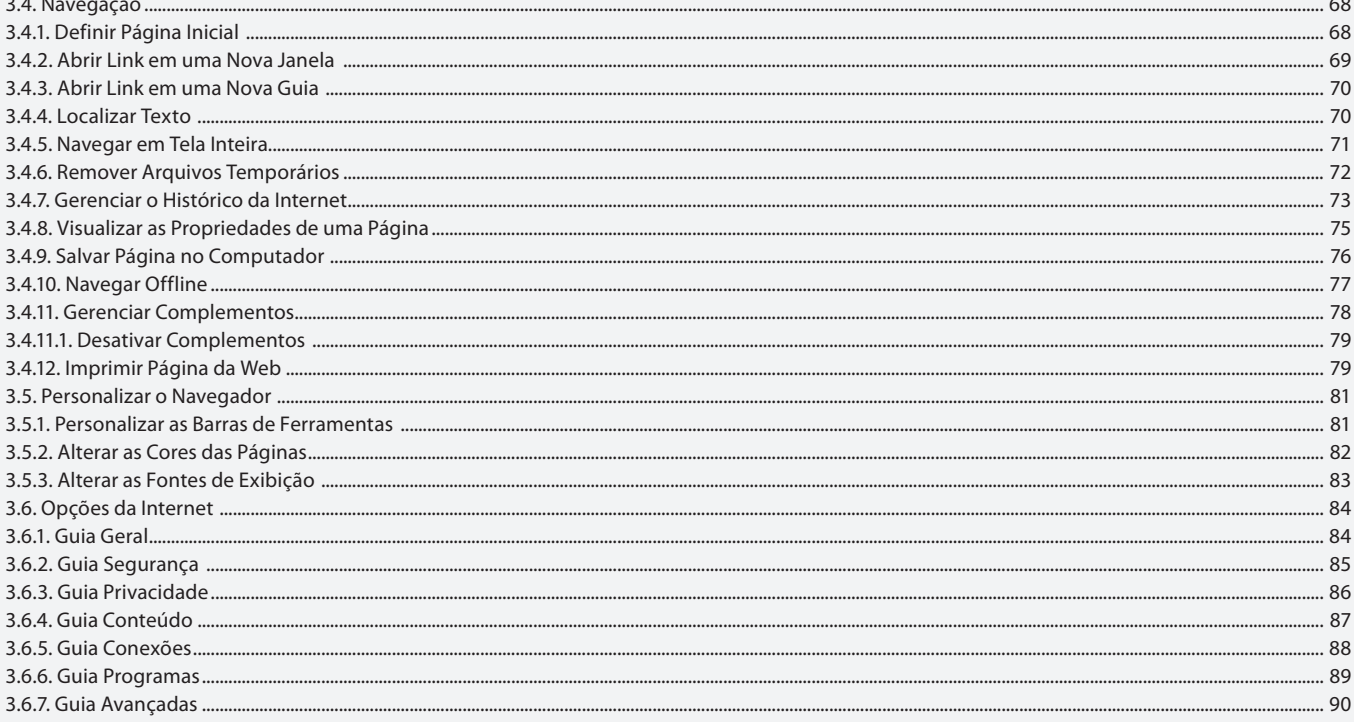

### Aula<sub>7</sub>

# Capítulo 4 - Google Chrome

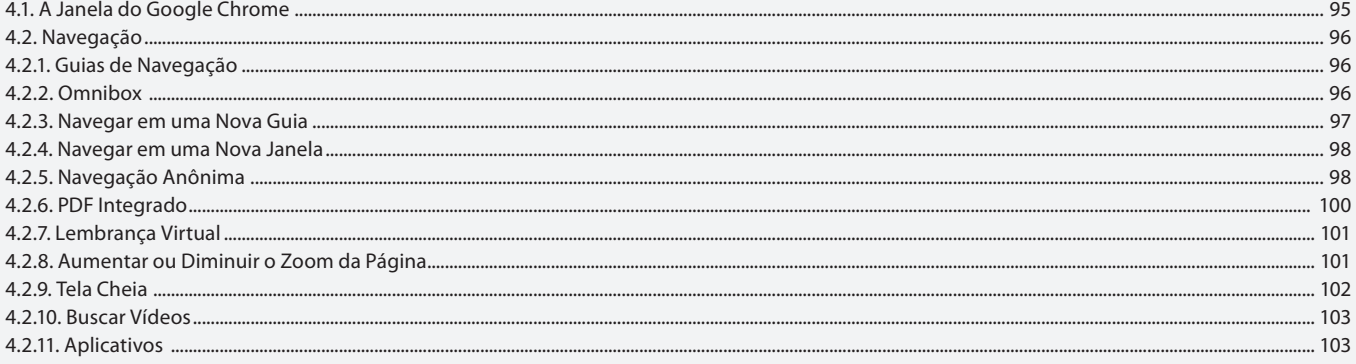

#### Aula 8 **Capítulo 4 - Google Chrome**

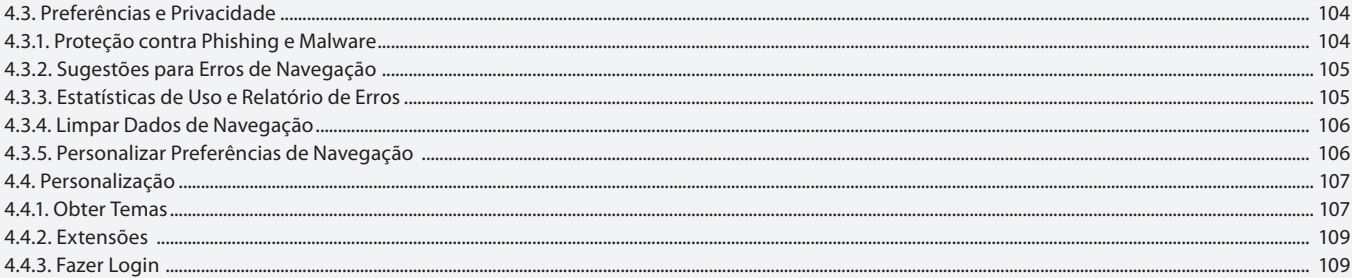

### Aula 9

# **Capítulo 5 - Mozilla Firefox**

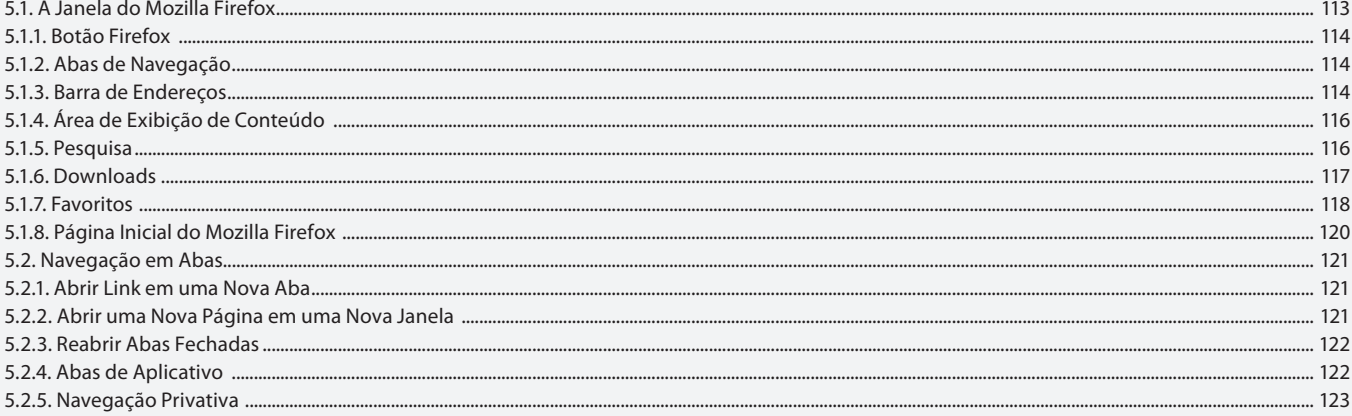

#### Aula 10

# Capítulo 5 - Mozilla Firefox

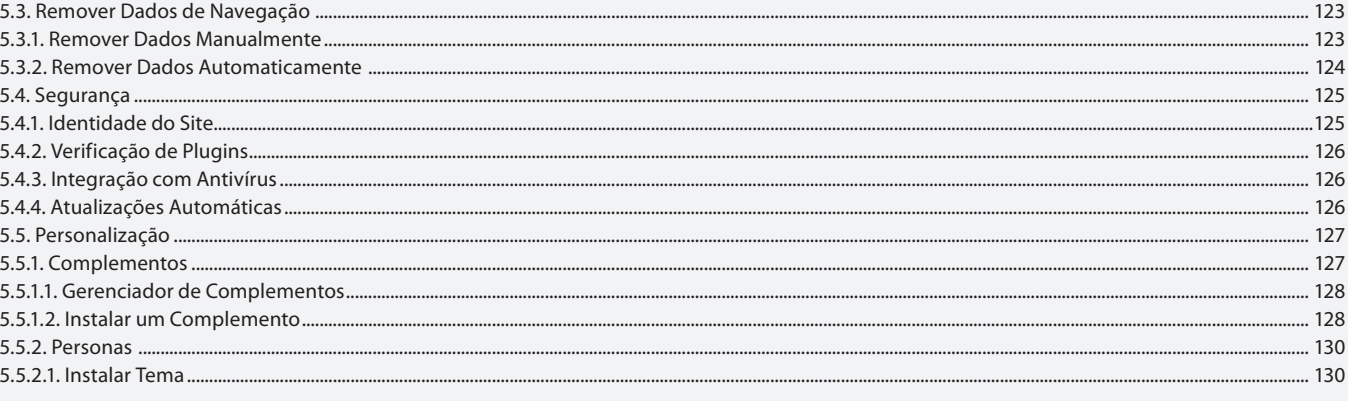

#### Aula 11

# Capítulo 6 - Emails

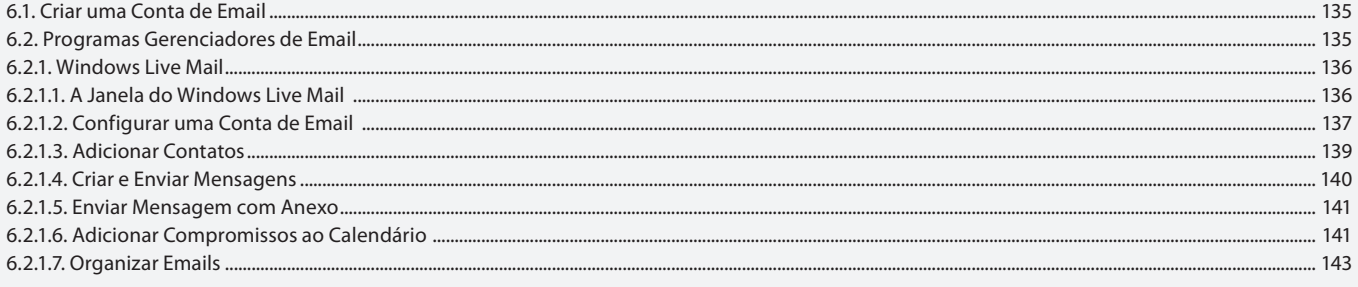

### Aula 12

# Capítulo 6 - Emails

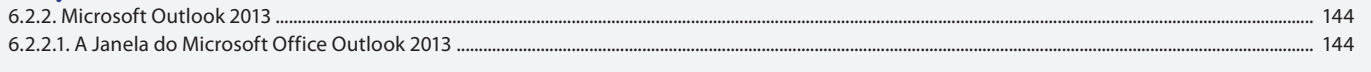

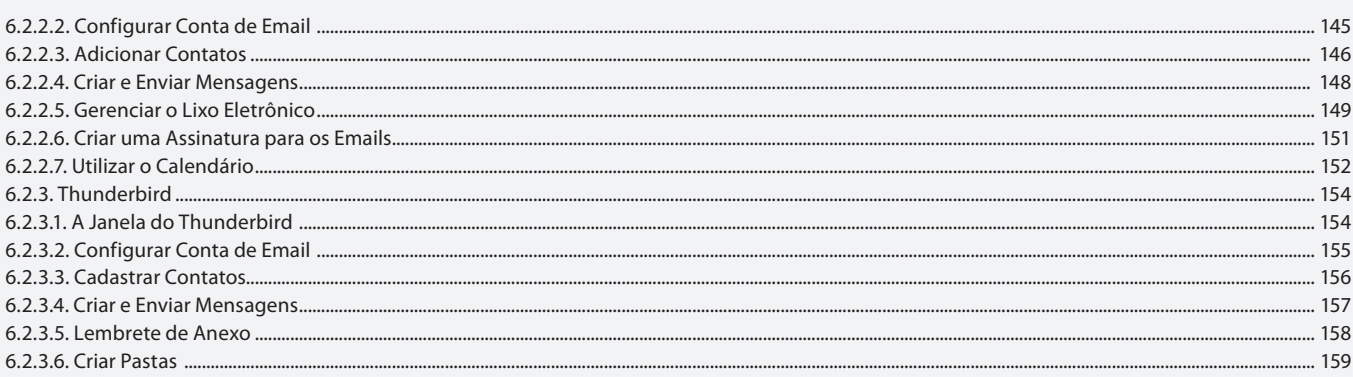

## Aula 13

### **Capítulo 7 - Compactadores de Arquivos**

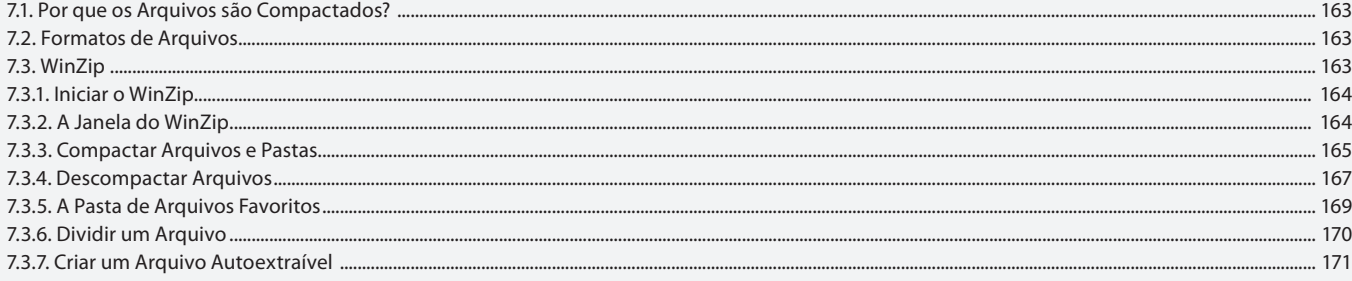

#### Aula 14

## **Capítulo 7 - Compactadores de Arquivos**

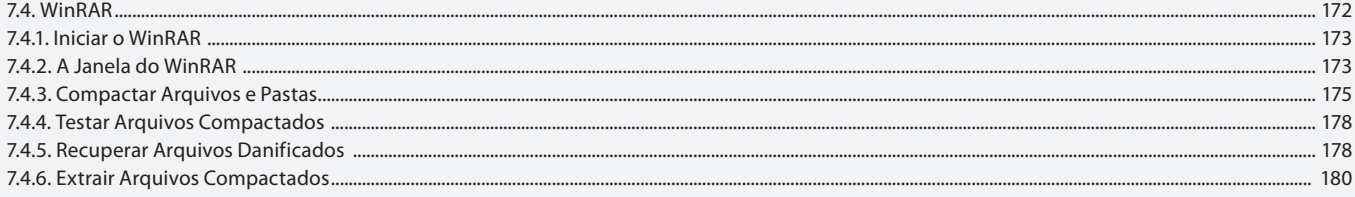

#### Aula 15

# **Capítulo 7 - Compactadores de Arquivos**

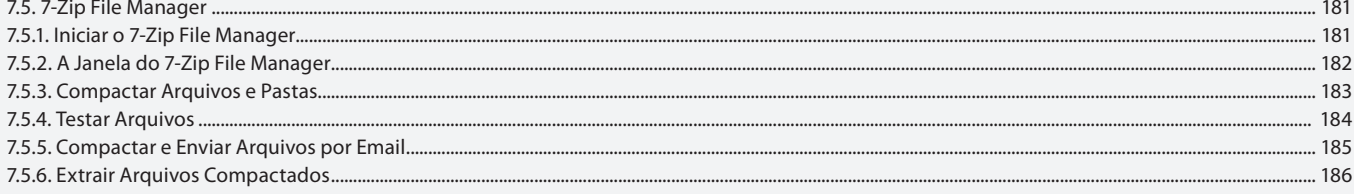

### Aula 16

#### Capítulo 8 - Compartilhamento de Arquivos na Web

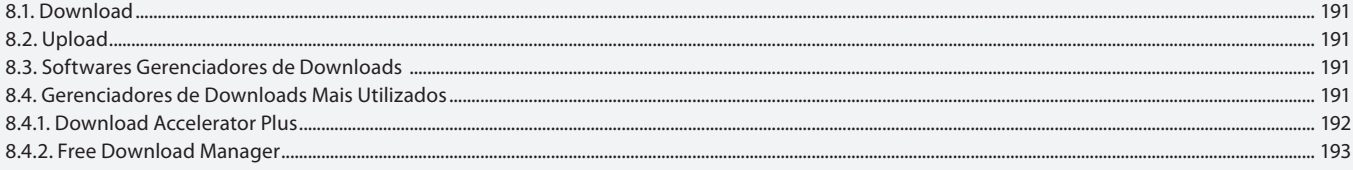

#### Aula 17

### **Capítulo 9 - Malware**

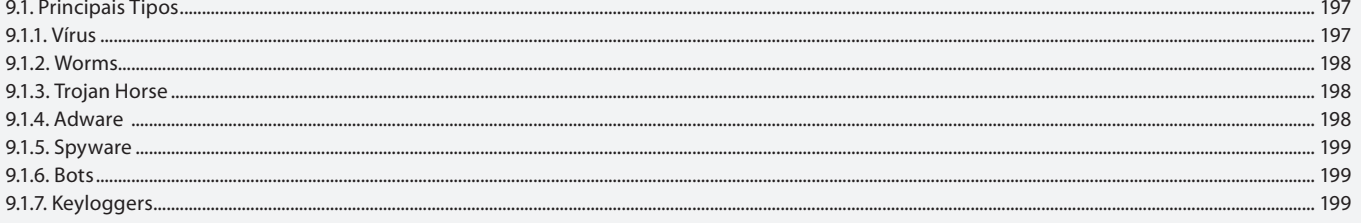

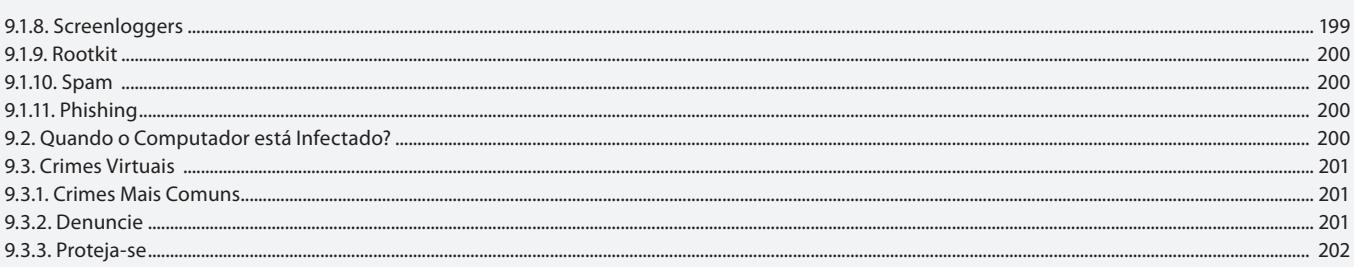

#### Aula 18 Capítulo 10 - Antivírus

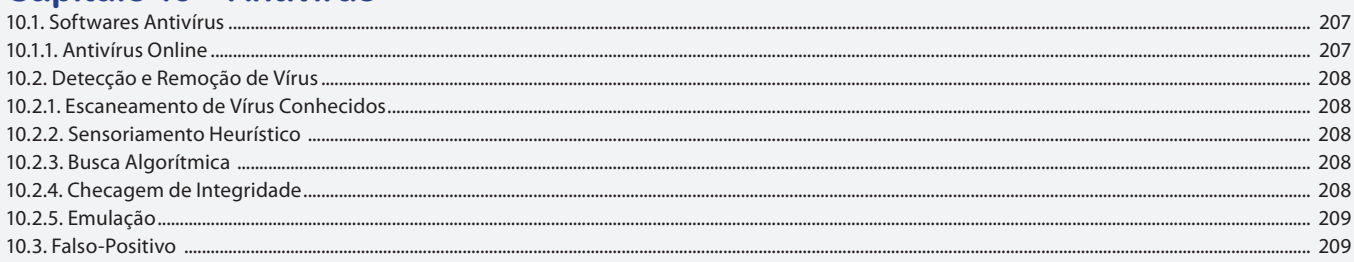

#### Aula 19 Capítulo 11 - Mensageiros Instantâneos

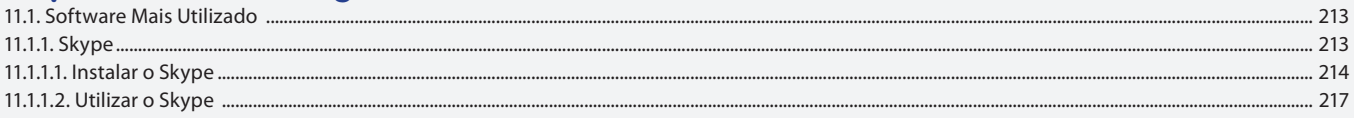

### Aula 20

## Capítulo 12 - Serviço da Web

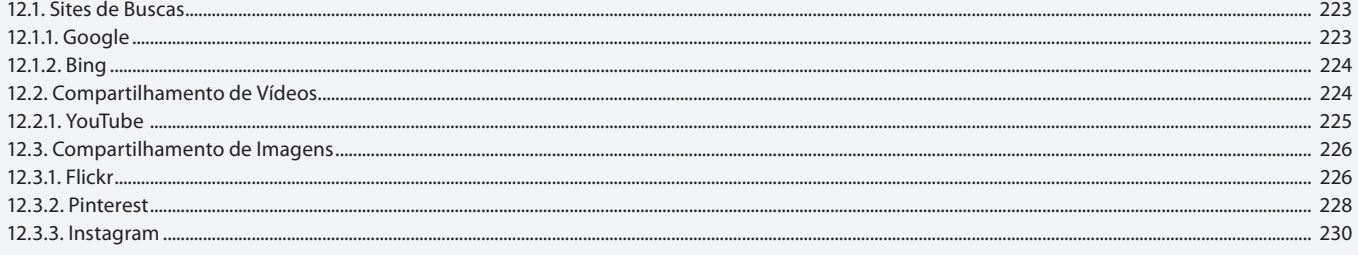

### Aula 21

# Capítulo 12 - Serviço da Web

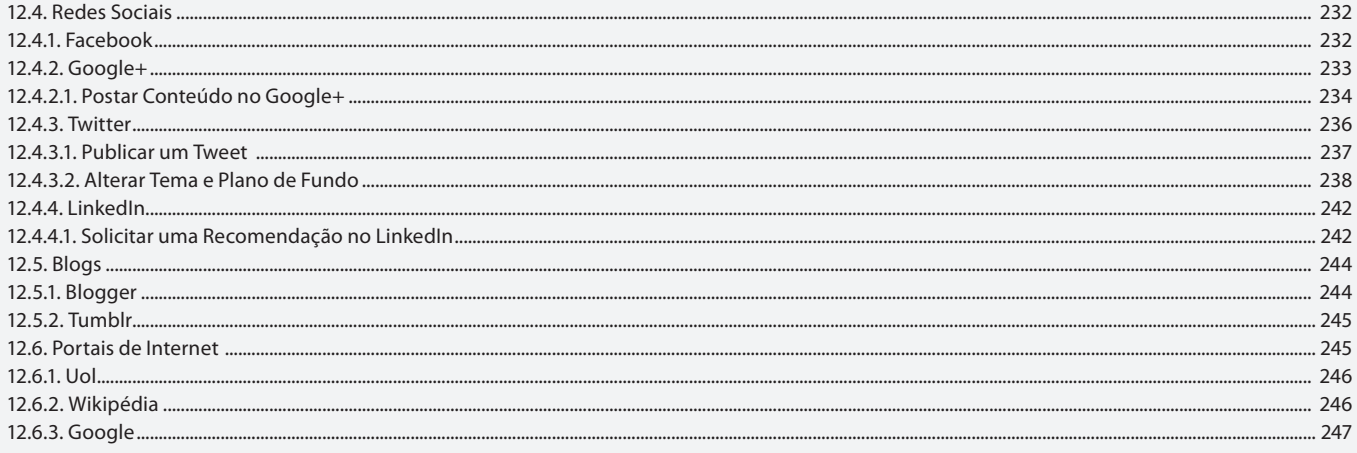

#### Aula 22

# Capítulo 13 - Computação em Nuvem

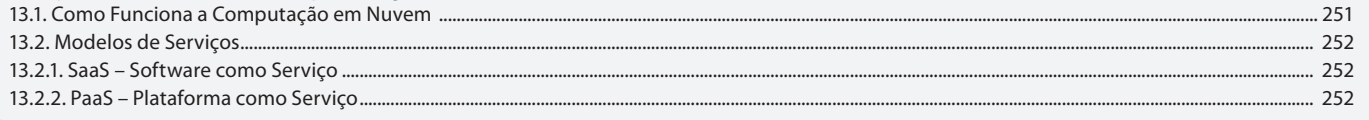

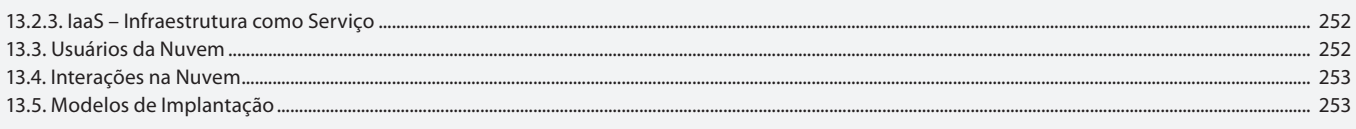

#### Aula 23

# Capítulo 14 - Internet Móvel

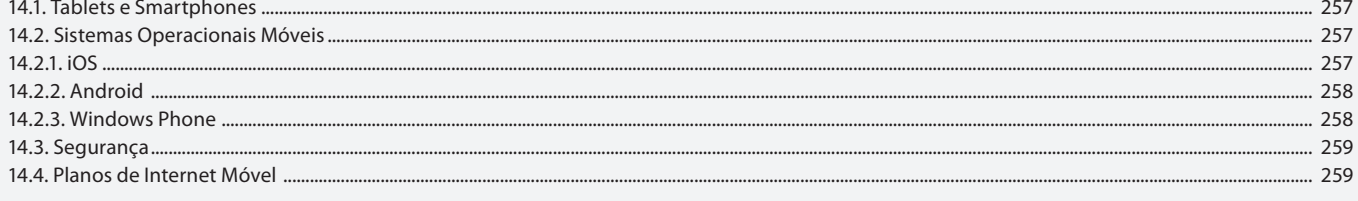

# Aula 24

# **Capítulo 15 - Exercícios**<br>Resolução dos Exercícios do Livro.